# Add watchers from a part of the issue summary: "Summary\_text - watcher1, watcher2, watcher3, ..."

On this page

• Features used to implement the example
• Example: Add watchers from a part of the issue summary: "Summary\_text - watcher1, watcher2, watcher3, ..."
• Other examples of that functions
• Related Usage Examples

### Features used to implement the example

- Copy parsed text to a field
- Regular expression renderer
- · Add or remove watchers

## Example: Add watchers from a part of the issue summary: "Summary\_text - watcher1, watcher2, watcher3, ..."

As in my answer to your previous question you should move the post-function below "Creates issue originally".

On the other hand to add as watchers the list of comma separated users in summary, you should remove the previous part of the summary with post-function Regular expression renderer. I show you exactly how to do it:

Use post-function Copy parsed text to a field to copy "Summary" to an auxiliary field (Ephemeral string 1) that can be modified in second step by R egular expression renderer

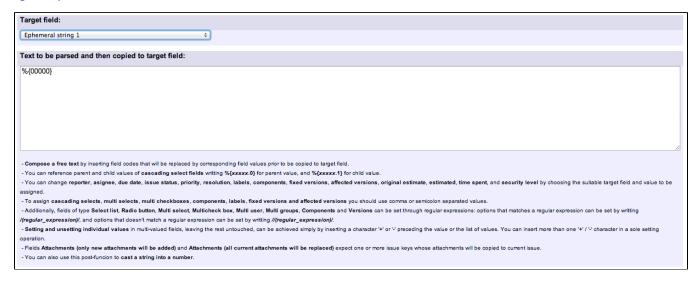

Use post-function Regular expression renderer to remove the part of the summary preceding the comma separated list of users. We use "Ephemera I string 2" as replacement string because it isn't initialized. Regular expression utilized is "^.\*-\s"

| Field whose substrings matching the regular expression will be replaced with replacement field's value:                                     | Ephemeral string 1 ÷ |
|----------------------------------------------------------------------------------------------------|----------------------|
| Replacement field:                                                                                                    | Ephemeral string 2 ‡ |
| Regular expression (parsed text):                                                                                                    | ^,*-\s               |
| You can insert field codes into the regular expression that will be replaced with the corresponding field value.  Regular expression syntax |                      |

Use post-function Add or remove watchers to add users in "Ephemeral string 1" as issue watchers:

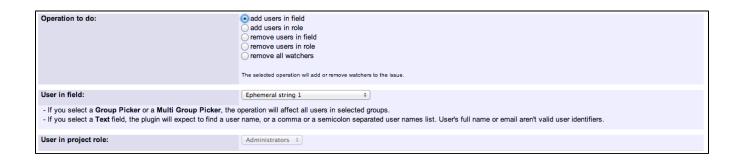

Once configured "Create Issue" transition looks like this:

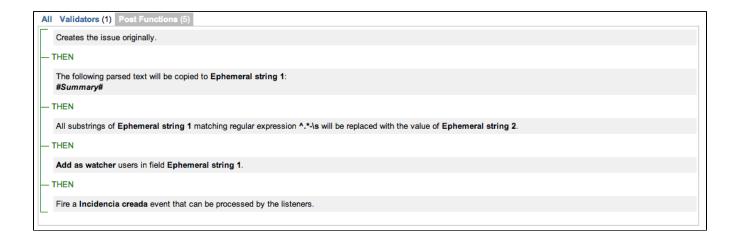

## Other examples of that functions

#### Copy parsed text to a field

Page: Add all assignees of certain sub-task types to a "Multi-User Picker" custom field

Page: Add and remove a single or a set of items from multi valued fields

Page: Add current user to comment

Page: Add or remove request participants

Page: Add watchers from a part of the issue summary: "Summary\_text - watcher1, watcher2, watcher3, ..."

Page: Assign issue based on the value of a Cascading Select custom

Page: Assign issue to last user who executed a certain transition in the

Page: Automatically close resolved sub-tasks when parent issue is closed

## Related Usage Examples

- Creating a Jira Service Desk internal comment
  - o example
  - o post-function
- Limit the number of hours a user can log per day
  - o example
  - o validator
  - o post-function
  - o work-log
- Using project properties to calculate custom sequence numbers
  - example
  - post-function
  - o calculated-field
- project-properties
   Set a date based on current date
  - o example
  - post-function

Page: Automatically reopen parent issue when one of its sub-tasks is reopened

Page: Calculate the time elapsed between 2 transition executions

Page: Close parent issue when all sub-tasks are closed

Page: Combine the values of several Multi-User picker fields

Page: Compose a parsed text including the "full name" or a user selected in a User Picker custom field

Page: Compose dynamic text by inserting field values in a text template

Page: Copy issue labels to a custom field

Page: Copy the value of a user property into a user picker

Page: Create a comment in sub-tasks when parent transitions

Page: Execute transition in epic

Page: Getting the number of selected values in a custom field of type Multi Select

Page: Limit the number of hours a user can log per day

Page: Make a sub-task's status match parent issue's current status on creation

Page: Make parent issue progress through its workflow

Page: Moving story to "In Progress" when one of its sub-tasks is moved to "In Progress"

Page: Moving story to "Ready for QA" once all its sub-tasks are in "Ready for QA" status

Page: Parse Email adresses to watchers list

Page: Parsing text from last comment and appending it to issue's

Page: Remove versions selected in a version picker custom field

Page: Replace certain issue link types with different ones

Page: Restrict parent issue from closing if it has sub-tasks that were

created during a given parent issue status

Page: Set a Select or Multi-Select field using regular expression to express the values to be assigned

Page: Set assignee depending on issue type

Page: Set field depending on time passed since issue creation

Page: Set priority for issues that have been in a certain status for longer than 24 hours

Page: Set security level based on groups and project roles the reporter or creator are in

Page: Transition linked issues in currently active sprint

Page: Transition only a sub-task among several ones

Page: Transition parent issue only when certain issue sub-task types are done

Page: Update Cascading Select custom field with a value of the field in parent issue

Page: Update checkboxes custom field if a file has been attached during a transition

Page: Validation on issue attachments

Page: Validation on MIME types of issue attachments
Page: Writing a comment to blocked issues when blocking issues are

#### Regular expression renderer

Page: Add watchers from a part of the issue summary: "Summary\_text watcher1, watcher2, watcher3, ..."

#### Add or remove watchers

Page: Add watchers based on issue type

Page: Add watchers from a part of the issue summary: "Summary\_text watcher1, watcher2, watcher3, ..."

Page: Set a watcher at ticket creation depending on custom field's value

Page: Set or remove watchers from a workflow transition Page: Set watchers depending on the value of a custom field

- Setting the priority depending on the multiplication of custom fields
  - o example
  - o calculated-field
  - o post-function
- Parse Email adresses to watchers list
  - o example
  - post-function
- Set the assignee based on a condition
  - o example
  - o post-function
- Create a dynamic set of sub-tasks based on checkbox selection with unique summaries
  - o example
  - post-function
  - o custom-field
  - o sub-task
- Create a static set of sub-tasks with unique summaries
  - o example
  - o post-function
- Triage Jira Service Desk email requests (Move issues)
  - o example
  - o post-function
  - o move
  - o transition-issue
- Moving story to "In Progress" when one of its sub-tasks is moved to "In Progress" (Transition issues)
  - o example
  - o post-function
  - transition
- · Transition sub-tasks when parent is transitioned
  - o example
  - o post-function
  - o sub-task
  - o transition
  - o outdated
- Transition only a sub-task among several ones
  - o example
  - post-function
  - o sub-task
  - o transition o outdated
- Moving sub-tasks to "Open" status when parent issue moves to "In Progress"
  - o example
  - post-function
  - o sub-task
  - o transition
  - o outdated
- Moving story to "Ready for QA" once all its sub-tasks are in "Ready for QA" status
  - o example
  - o post-function
  - o sub-task
  - transition
  - o outdated